## La messagerie mobile pour tous les acteurs de la santé

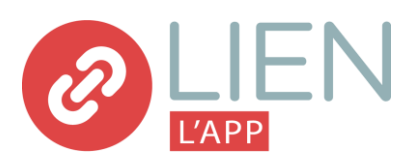

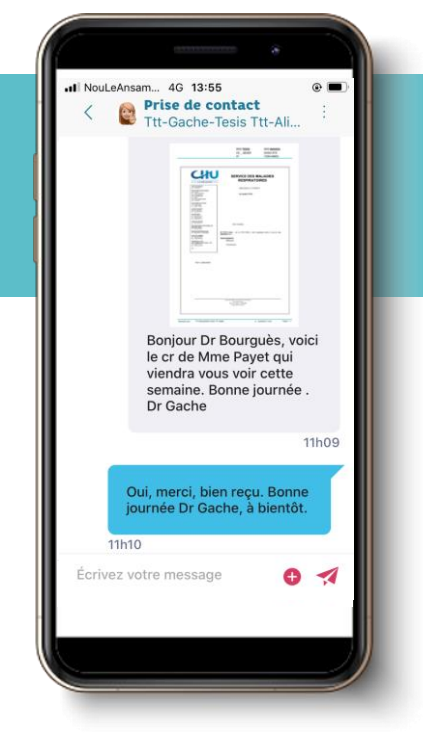

# **COLLABOREZ POUR MIEUX SOIGNER**

LIEN L'APP a été conçue pour faciliter l'échange sécurisé d'informations entre tous les acteurs de la santé. Organisez votre communication interne et cultivez les liens qui vous permettent de mieux suivre vos patients.

**GRATUIT · LOCAL · SÉCURISÉ** 

Financé par l'ARS La Réunion

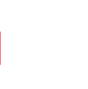

## **Tchat**

Echangez des messages, des photos et des vidéos, en toute sécurité, dans le respect de la réglementation.

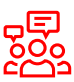

#### Groupes de discussion

Créez et gérez vos conversations à plusieurs : équipes de prise en charge, cabinets, services, MSP, CPTS, etc.

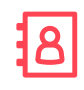

#### **Annuaire** pro

Contactez rapidement le bon interlocuteur grâce à un annuaire à jour et partagé des professionnels de santé de La Réunion.

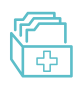

### **Dossier** patient

Accédez à vos comptes rendus hospitaliers en temps réel, classés par patient et historisés.

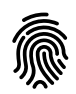

#### **Connexion** express

Scannez votre empreinte digitale, activez la reconnaissance faciale ou entrez votre code PIN : vous êtes connecté !

« Enfin une application mobile intuitive pour communiquer entre professionnels ! »

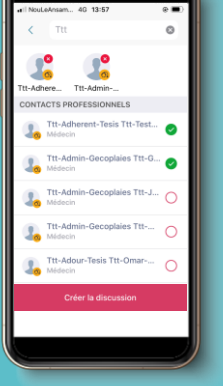

Trouvez facilement vos contacts

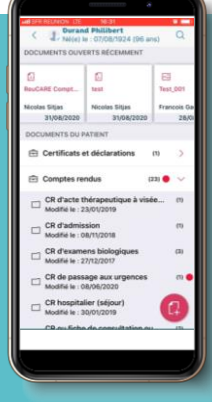

Retrouvez vos

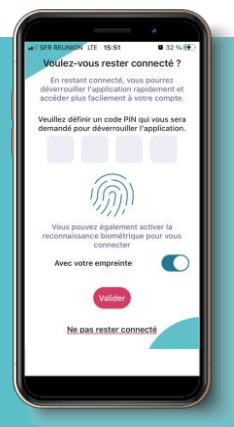

Authentifiez-vous rapidement

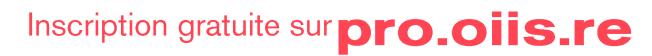

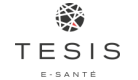

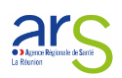

# **COMMENT UTILISER**

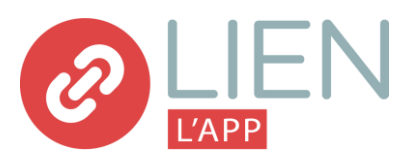

Besoin de formation ou d'accompagnement?

# **Contactez-nous:**

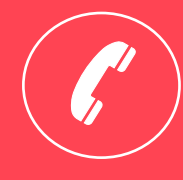

0800 123 974 appel gratuit Lun-Ven | 8h-17h

Mail: contact@tesis.re

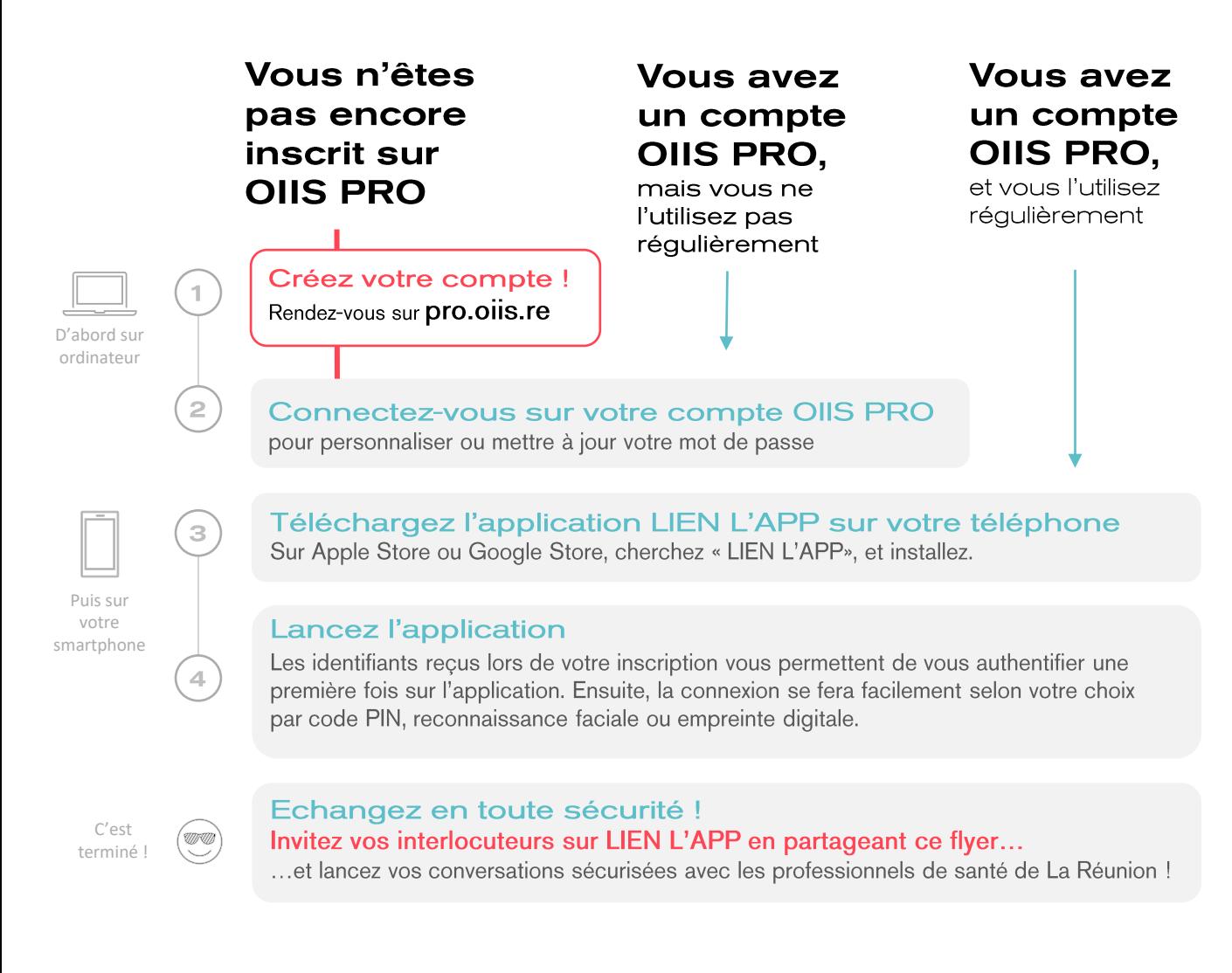

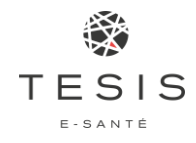

### Qui sommes-nous?

Le Groupement de Coopération Sanitaire TESIS est une organisation de santé publique détenue et gouvernée par les acteurs de la santé de La Réunion et de Mayotte. Depuis 20 ans, nous aidons les soignants à s'adapter sereinement aux nouvelles pratiques venues du numérique, et nous développons des services e-Santé pour faciliter la communication sécurisée des informations médicales. Notre mission s'inscrit dans une collaboration étroite avec l'Agence Régionale de Santé.